CTC-41

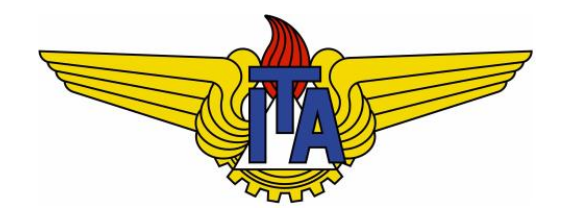

# Compiladores

**Carlos Alberto Alonso Sanches**

CTC-41

# 6) Análise semântica

Erros de contexto, linguagem C-

# Análise semântica

- § As sintaxes das linguagens de programação geralmente são definidas através de uma **gramática livre de contexto**, cujos parsers possuem uma eficiência bastante satisfatória.
- § No entanto, nas linguagens de programação é preciso realizar algumas verificações que não podem ser descritas por uma gramática livre de contexto:
	- § **Declarações e escopo**: declarar antes de usar, identificadores válidos e únicos, escopo correto, índices válidos para vetores, campos de registros, rótulos não repetidos, etc.
	- § **Compatibilidade de tipos**: entre operadores e operandos, nos dois lados de uma atribuição, entre argumentos de chamada e parâmetros declarados, valor retornado de uma função, protótipo e definição de subprograma, etc.
	- § **Fluxo de controle**: uso de break e continue, detecção de recursão infinita, etc.
- Para evitar o uso de uma gramática sensível ao contexto, estes aspectos semânticos são verificados com métodos específicos.
- A análise semântica tem caráter estático, isto é, não verifica possíveis erros que ocorrem em tempo de execução (exemplo: acesso inválido devido a valor de variável lida).

# Exemplo: declaração na linguagem C

- § A linguagem C permite que o nome de uma função seja usado também como nome de variável local dessa mesma função. No entanto, uma função não pode ter o mesmo nome de uma variável global.
- § Exemplo:

```
1 #include <stdio.h>
2 int a = 7;
3 int b ( ) { int b = 3; return a+b; }
4 float x ( ) { float a = 8.7; return a; }
5 void main ( ) {
6 char a = \frac{1}{9}; int c; float d;
7 \quad c = b(); d = x();
8 printf ("a = <math>oc</math>, c = <math>od</math>, d = <math>sg</math>", a, c, d);9 }
                                                             Linha 2: declaração legal de a
                                                            Linha 3: declarações legais de b
                                                            Linha 4: declaração legal de a
                                                             Linha 6: declaração legal de a
```
Se a função da linha 3 tivesse nome **a**, seria uma declaração ilegal

# Exemplo: escopo na linguagem C

- Em linguagens organizadas por blocos como C (ou também naquelas que admitem aninhamento de subprogramas), será preciso incluir informação sobre o escopo na Tabela de Símbolos
- Exemplo:

```
void main ( ) {
     ...
    { // Início do Bloco 1
         int a;
         ...
         { // Início do Bloco 2
                   ...
                   { // Início do Bloco 3
                             ... = ... + a + ... ;
                   } // Fim do Bloco 3
         } // Fim do Bloco 2
    } // Fim do Bloco 1
     { // Início do Bloco 4
         ... = ... + a + ... ;
      } // Fim do Bloco 4
                                                                 Variável a é 
                                                             declarada no Bloco 1
                                                               Uso correto de a 
                                                              dentro do Bloco 3
                                                              Uso incorreto de a
                                                              dentro do Bloco 4
```
# Tabela de símbolos

- § A tabela de símbolos é uma estrutura de dados auxiliar, cujo conteúdo é criado ou alterado nas três fases de análise.
- § Os dados armazenados nesta tabela dependem das ações semânticas implementadas. De modo geral, seus símbolos contêm as seguintes informações, entre outras:
	- § Identificador associado
	- § O que representa: variável ou função
		- § Se for função: sua lista de parâmetros
	- § Escopo ou nível da sua declaração (pode haver ponteiro para quem o define)
	- Seu tipo: int, float, void, etc.
	- Linhas do código fonte onde aparece
	- § Endereço atribuído na geração de código
- Costuma ser implementada com *hashing*, que permite acesso em tempo quase constante:
	- **Nome de função:** hashing utiliza somente o nome da função
	- Nome de variável: hashing utiliza nome da variável e nome do escopo onde está declarada

### Algumas operações comuns

- § **Busca**: busca um identificador na tabela de símbolos em um determinado escopo. Pode retornar uma *flag* que indica se o nome já estava presente; em caso negativo, retorna um ponteiro para a posição correspondente.
- **Ensere:** insere um identificador na tabela de símbolos em um determinado escopo. Pode retornar uma *flag* que indica se o nome já estava presente; em caso negativo, retorna um ponteiro para a posição correspondente.
- § **Elimina**: remove todos os símbolos que estão em um determinado escopo.
- § **Declarado**: verifica se um identificador está declarado em um determinado escopo.
- § **DefineAtributos**: define os valores dos atributos em uma posição da tabela de símbolos.
- § **ObtemAtributos**: obtém os atributos de uma posição da tabela de símbolos.
- $e$ tc.

### Durante a análise léxica

- § A tabela de símbolos pode ser consultada ou atualizada durante a análise léxica.
- § Por exemplo, considere a situação em que um identificador ID é encontrado:
	- Verificar o próximo token:
		- § Se for "(", então ID é nome de uma função;
		- § Caso contrário, ID é nome de uma variável.
	- Se o *token* anterior for "int", "float" ou "void": inserir ID na tabela de símbolos.
	- § Caso contrário, atualizar na tabela de símbolos as linhas em que ID aparece.

### Durante a análise sintática

- § Durante a construção da árvore sintática, podem ser feitas consultas e atualizações na tabela de símbolos, com o objetivo de realizar verificações semânticas.
- § Exemplo de análise semântica na produção gramatical  $E_1 \rightarrow E_2$  div ID:
	- § Se Busca(ID) == false:
		- § Então: Erro("variável não declarada")
		- Senão: Se ( $E_2$ .tipo ≠ inteiro ou ID.tipo ≠ inteiro):
			- Então: Erro ("tipo inválido para a operação")
	- § Se não ocorreu erro:
		- **Então:**  $E_1$ tipo = inteiro;  $E_1$ .val =  $E_2$ .val / ID.val

### Estrutura de blocos

- Blocos são comandos compostos com declarações no início.
- § A linguagem C permite blocos, mas não possui aninhamento de subprogramas.
- Os escopos definidos pelos blocos formam uma árvore hierárquica:
	- § O escopo global é a raiz dessa árvore.
	- § Os subprogramas e os blocos internos são filhos do subprograma onde são declarados.
	- § Os escopos dos blocos podem ser representados na tabela de símbolos através de identificadores artificiais (exemplo: ##bloco01, ##bloco02, etc.).
	- § Cada identificador de escopo pode ter uma lista de escopos filhos.
	- § Dois identificadores na tabela de símbolos podem ter o mesmo nome, desde que pertençam a escopos distintos.
	- Deste modo, uma busca na tabela de símbolos deve informar o identificador procurado e o escopo onde a procura será feita.

#### Exemplo para blocos

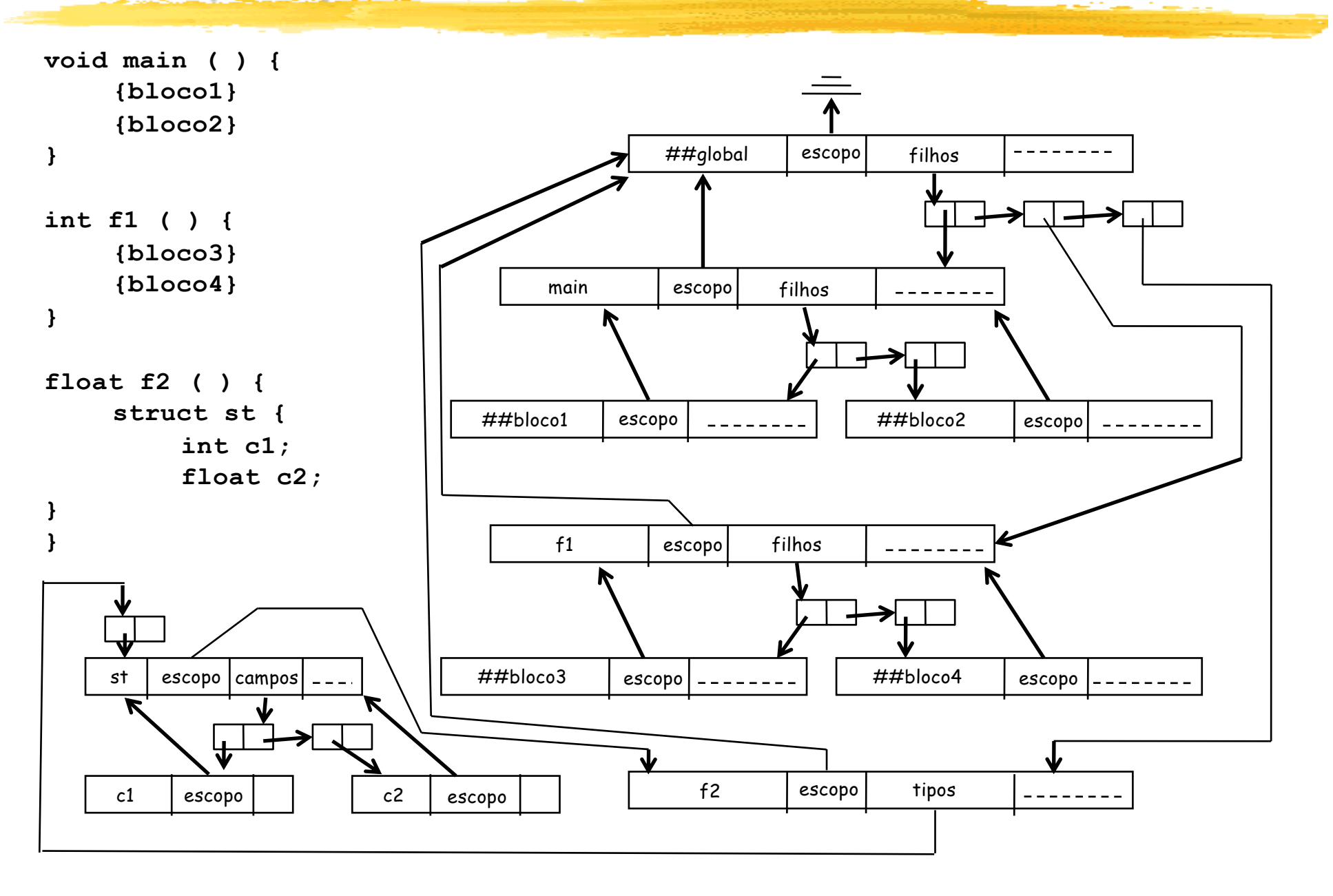

### Exemplo para função

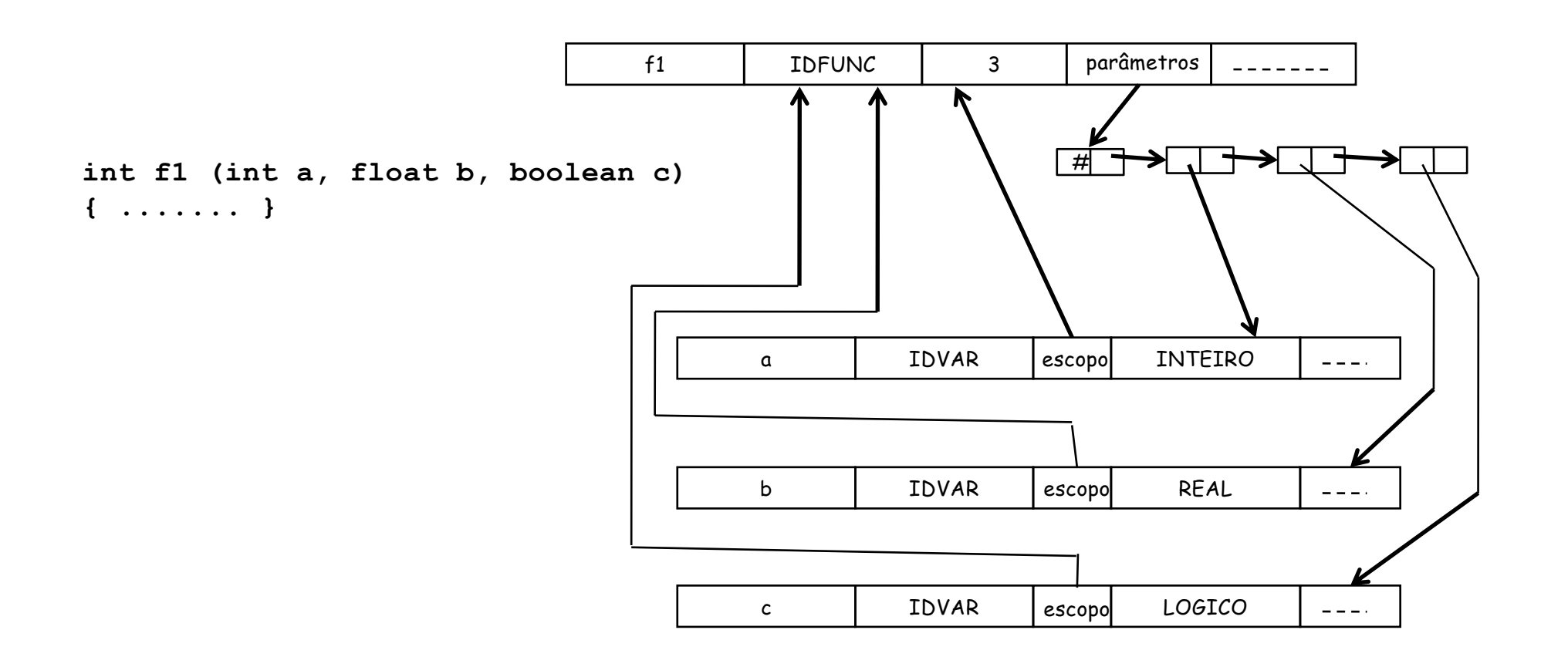

Em cada chamada de **f1**, deverá haver 3 argumentos cujos tipos devem ser respectivamente compatíveis com **a**, **b** e **c**

### Exemplo de regras semânticas

- § Considere a gramática abaixo: decl ➙ tipo ListaVar tipo  $\rightarrow$  int | float ListaVar ➙ ID, ListaVar | ID
- § Regras semânticas que devem ser verificadas durante a análise sintática:

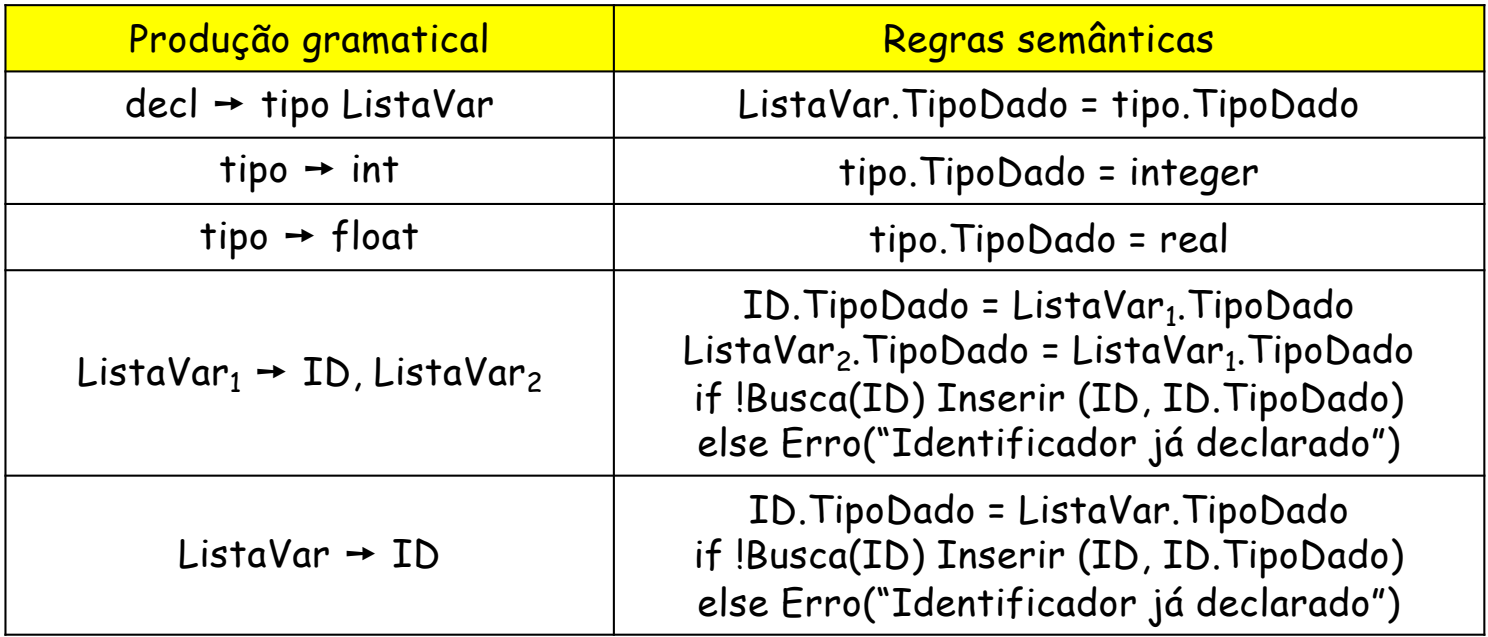

#### Exemplo de árvore e de tabela

```
1 int gcd(int u, int v) {
2 if (v==0) return u;
3 else return gcd(v, u-u/v*v);
4 }
5 void main(void) {
6 int x; int y;
7 x = input(); y = input();
8 output(gcd(x,y));
9 }
```
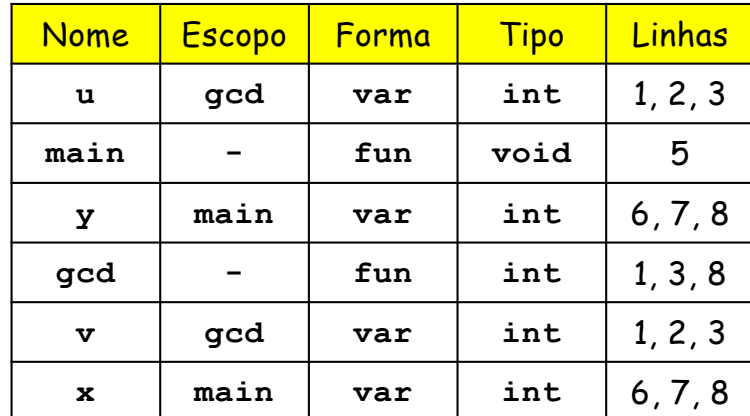

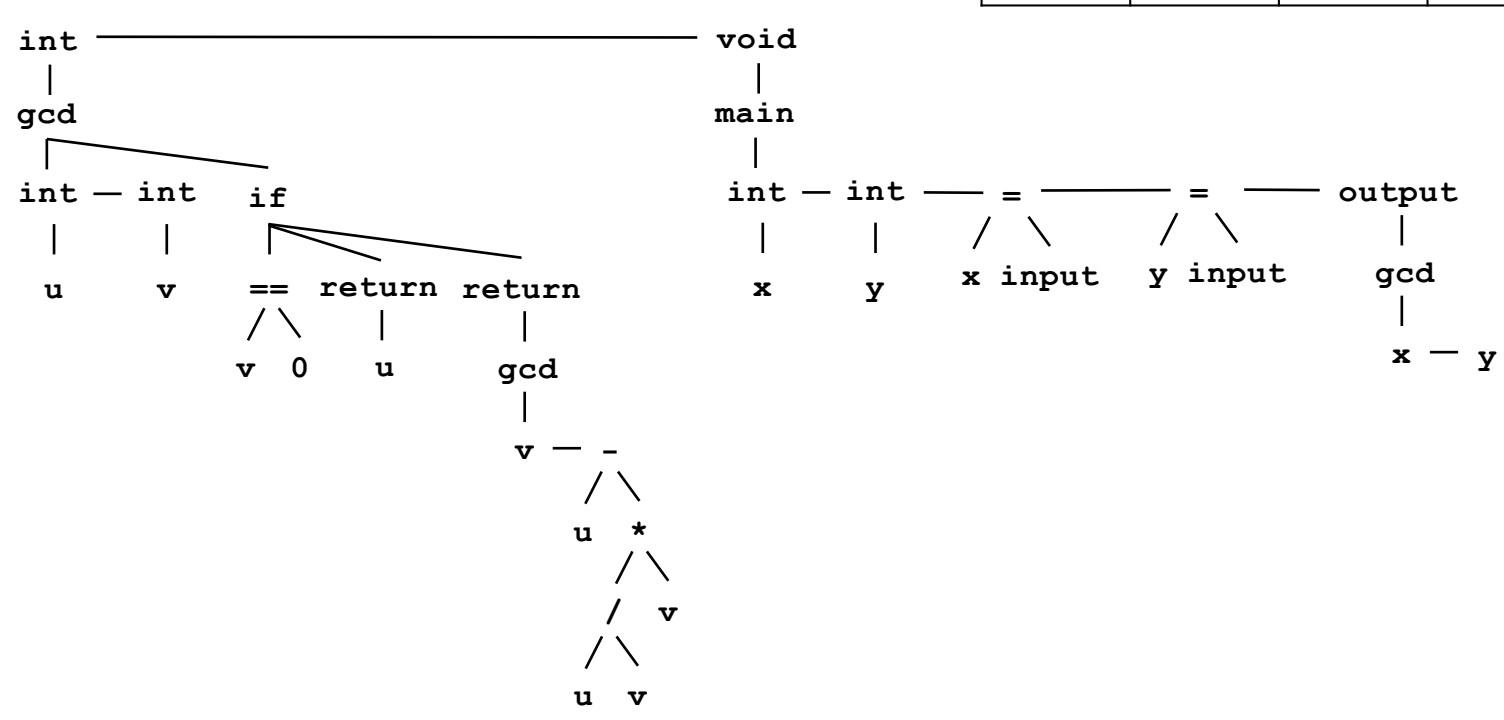

#### Erros que devem ser detectados

- § Na análise semântica a ser implementada neste curso, deverão ser detectados ao menos os seguintes erros:
	- § Uso de variável não declarada no escopo corrente (haverá aninhamento de blocos, mas não de funções)
	- § Atribuição inválida por disparidade de tipo
	- § Declarações inválidas de variáveis e funções:
		- **Com tipo inválido (exemplo: variável void)**
		- § Identificador já utilizado (considerar regras de escopo)
	- § Chamada de função não declarada
	- § Compatibilidade entre argumentos e parâmetros (tipos e quantidade)
	- **· Ausência da função main()**

### BNF da linguagem C-

```
programa → declaração-lista
declaração-lista → declaração-lista declaração | declaração
declaração → var-declaração | fun-declaração
var-declaração → tipo-especificador ID ; | tipo-especificador ID [ NUM ] ;
tipo-especificador → int | void
fun-declaração → tipo-especificador ID ( params ) composto-decl
params → param-lista | void
param-lista → param-lista , param | param
param → tipo-especificador ID | tipo-especificador ID [ ]
composto-decl → { local-declarações statement-lista }
local-declarações → local-declarações var-declaração | vazio
statement-lista \rightarrow statement-lista statement | vazio
statement → expressão-decl | composto-decl | seleção-decl | iteração-decl | retorno-decl
expressão-decl → expressão ; | ;
seleção-decl → if ( expressão ) statement | if ( expressão ) statement else statement
iteração-decl → while ( expressão ) statement
retorno-decl → return ; | return expressão ;
expressão → var = expressão | simples-expressão
var → ID | ID [ expressão ]
simples-expressão → soma-expressão relacional soma-expressão | soma-expressão
relacional \rightarrow \leq | \leq | \geq | \geq | \geq | == | !=soma-expressão → soma-expressão soma termo | termo
some \rightarrow + | -
termo \rightarrow termo mult fator | fator
mult \rightarrow * | /
fator → ( expressão ) | var | ativação | NUM
ativação → ID ( args )
args \rightarrow arg-lista | vazio
arg-lista → arg-lista , expressão | expressão
```
# Características da linguagem C-

- § Palavras-chave (sempre minúsculas): **else if int return void while**
- § Símbolos especiais: **+ - \* / < <= > >= == != = ; , ( ) [ ] { } /\* /\***
- § **ID** e **NUM** são definidos por expressões regulares (há distinção entre maiúsculas e minúsculas):
	- § **ID = letra letra\***
	- § **NUM = dígito dígito\***
	- § **letra = a | .. | z | A | .. | Z**
	- § **dígito = 0 | .. | 9**
- § Espaço em branco (composto por brancos, mudanças de linha e tabulações) é ignorado, exceto como separador de **ID**, **NUM** e palavra-chave
- § Comentários (delimitados por **/\*** e **\*/**) não podem ser aninhados, nem colocados dentro de tokens
- § Todas as variáveis e funções devem ser declaradas antes do uso
- § A última declaração deve ser da forma **void main(void)**
- § Não existem protótipos, ou seja, não há distinção entre declaração e definição
- § Os únicos tipos básicos são **int** e **void**
- § **void** é exclusivo para funções
- § Uma variável é do tipo inteiro ou um vetor de inteiros, indexado a partir do índice 0

# Características da linguagem C-

- § Os parâmetros de uma função são **void** (sem parâmetros) ou uma lista
- § Parâmetros seguidos de colchetes são vetores passadas por referência, e devem casar com uma variável de tipo vetor durante a ativação
- § Não existem parâmetros de tipo função
- § Os parâmetros de uma função têm escopo igual ao da declaração composta na declaração de função
- § Cada ativação de uma função tem um conjunto próprio de parâmetros
- § Funções podem ser recursivas na medida permitida pela declaração antes do uso
- § As declarações locais têm escopo igual ao da lista de declarações da declaração composta e se sobrepõem a qualquer declaração global
- **•** vazio é um não-terminal que identifica cadeia vazia (equivalente a  $\varepsilon$ )
- § A ambiguidade do **else** deve ser resolvida através do aninhamento mais próximo
- § Será preciso verificar se os índices dos vetores obedecem aos limites especificados
- § Será preciso verificar a quantidade de argumentos e o tipo de cada um deles
- § Serão consideradas duas funções pré-definidas no ambiente global:
	- § **int input (void) { ... }** : retorna um valor inteiro lido do teclado
	- § **void output (int x) { ... }** : imprime seu parâmetro inteiro no monitor e pula linha

#### Programa em C-: exemplo 1

```
/* SelectionSort em vetor com 10 inteiros */
int x[10];
int minloc (int a[], int low, int high) {
    int i; int x; int k;
   k = 1ow;
    x = a[low];
    i = 1ow + 1;
    while (i < high) { 
        if (a[i] < x) { 
           x = a[i];k = i;}
        i = i + 1;}
    return k;
}
                                                        int i; int k;
                                                        i = 1ow;
                                                           int t;
                                                           t = a[k];a[k] = a[i];
                                                           a[i] = t;
                                                           i = i + 1;}
                                                     }
                                                     void main(void) { 
                                                        int i;
                                                        i = 0;
                                                           i = i + 1;}
                                                        sort(x,0,10);
                                                        i = 0;
```

```
void sort (int a[], int low, int high) { 
   while (i < high-1) { 
     k = minloc(a, i, high);while (i < 10) {
      x[i] = input();
  while (i < 10) {
      output(x[i]);
      i = i + 1;
```
**}**

**}**

#### Programa em C-: exemplo 2

**}**

```
/* Variáveis em blocos aninhados */
void teste (int b, int a) { 
   output(a);
   output(b);
   { int a;
     a = 3;
     int b;

     output(a);
     output(b);
   }
   a = 5;
   output(a);
}
void main(void) { 
   int a;
   a = 1;
   int b;
   b = 2;teste(a,b);
   output(a);
   output(b);
```
#### Programa em C-: exemplo 3

```
/* Impressão recursiva da representação 
binária do módulo de um inteiro */
```

```
void binario (int x) {
    if (x < 2) output(x);
    else {
           binario(x/2);
           output(x - 2*(x/2));
    }
}
void main(void) { 
   int x;
   x = input();
   if (x >= 0) binario(x);
```
**else binario(-x); }**